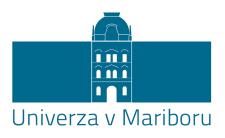

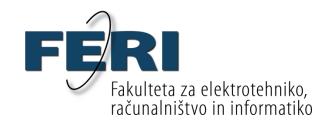

# Sharing code using GitLab and Sourcetree

Aljaž Jeromel aljaz.jeromel@um.si 10. 2. 2023

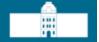

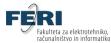

### The GitLab repository

- For easier code sharing, a GitLab repository was created
- Repository link: <u>https://gitlab.gemma.feri.um.si/compromise</u> <u>e/compromise</u>
- Andrej will give everyone the access
- Repository maintainers: Me, Sašo, Štefan

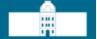

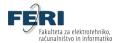

### The repository structure

- Separate folder for each programming language
- Projects should be separated by area of interest
- Each programming language folder should have a header-only library of base algorithms that anyone can use

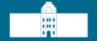

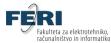

## The repository structure

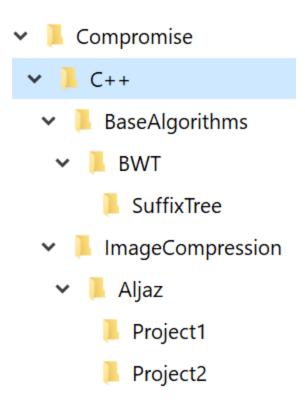

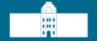

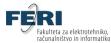

#### Sharing code

- Code will be shared using GIT system
- A free GIT GUI client: Sourcetree
  (<a href="https://www.sourcetreeapp.com/">https://www.sourcetreeapp.com/</a>)
- A free Bitbucket account is needed (https://bitbucket.org)

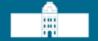

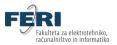

#### First steps in Sourcetree

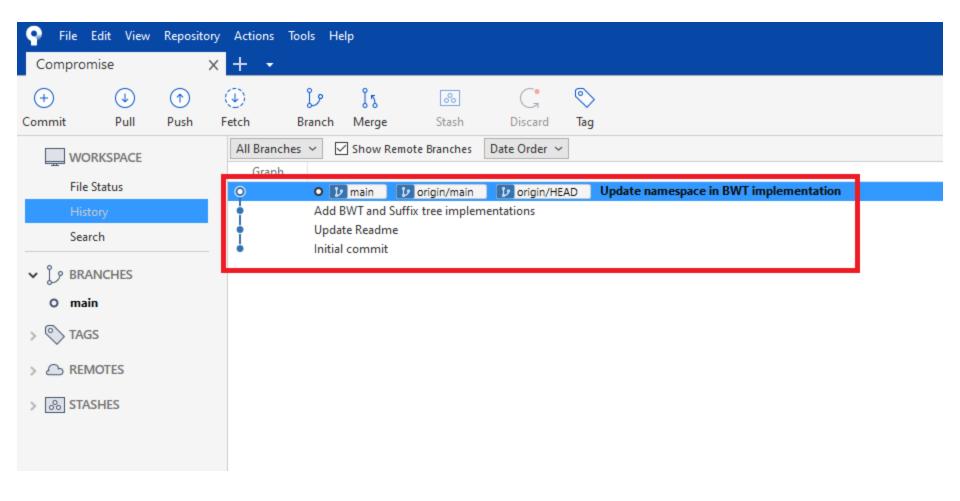

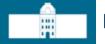

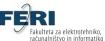

#### Commit – creating a new local version

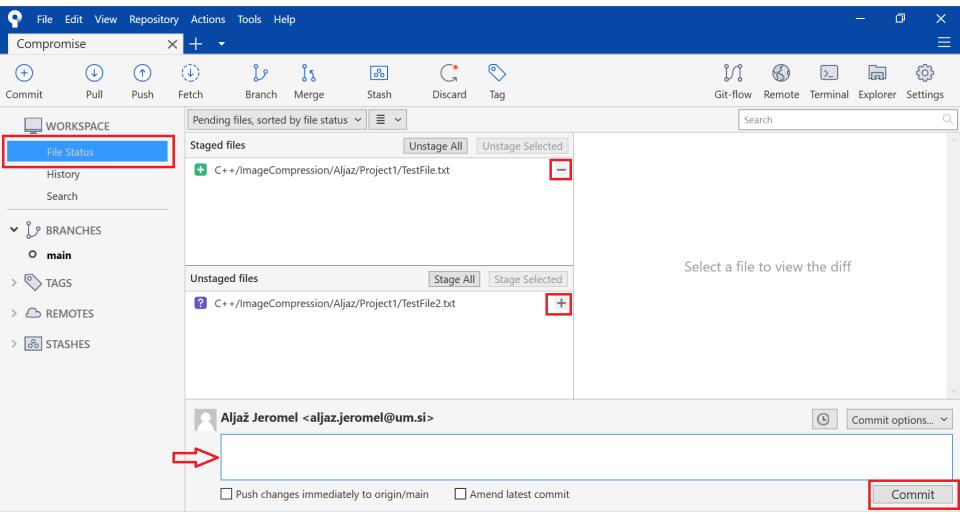

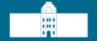

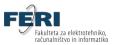

#### First steps in Sourcetree

Updating – Fetch, push, pull

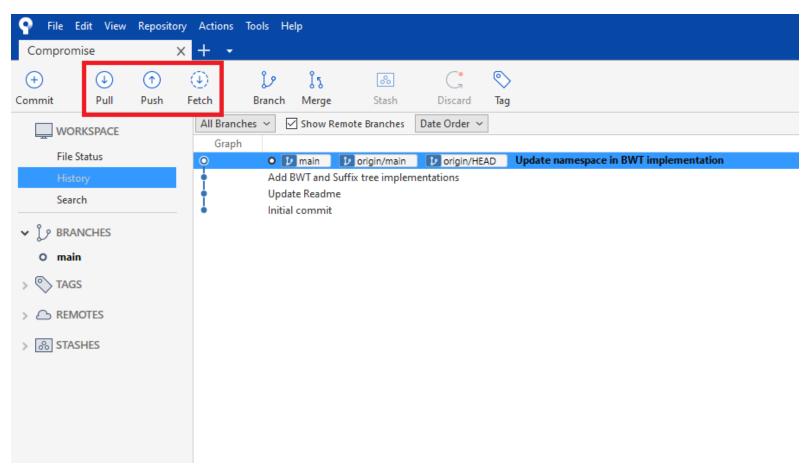

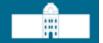

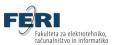

#### Sharing work – Merge requests

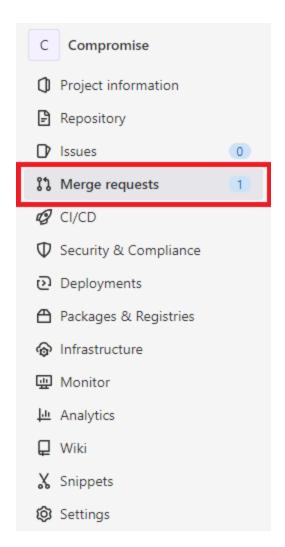

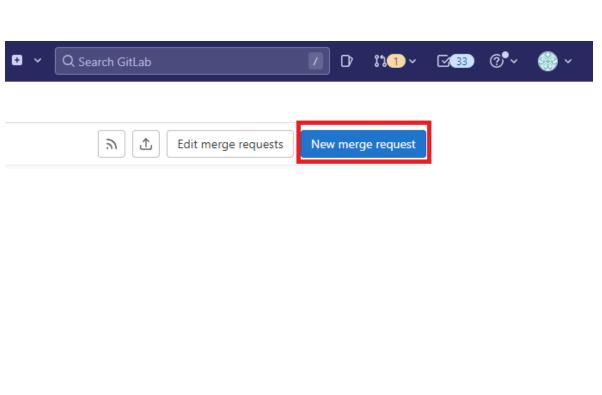